Click on it to open it, select all contacts and click Export. Discover the power of performance dashboards! In today's age, everyone is looking for a happy life and the freedom to live better. Cloud integration in the mobile application or Web Page Scraper; have a peek here, Load) Services (information from scrapehelp.com) application provides business scalability and protective and convenient access to authorized persons. If you're after optimal performance, you may want to experiment a bit. What are Performance Dashboards and What Do They Do? Although Bulk Image Downloader (BID) itself is paid software with a free trial version, several free alternatives are available that offer similar bulk image downloading capabilities. Social media integration makes it easier for users to fill out lengthy registration forms by providing instant access via social media profiles. Open the folder and select the folder you copied before. Let's take a deeper look at some of the most common examples of encryption you encounter every day, like the "Green Padlock" sign you see with the website address or the latest trend; cryptocurrency and the list goes on. It is estimated that 188.9 billion US dollars will be generated from mobile applications by the end of 2020. 194 billion mobile application downloads were recorded in 2018. Musk's new Twitter also helped DeSantis launch his bid for the 2024 Republican presidential nomination.

Ethanol, commonly added to gasoline, can be produced from algae as well as land plants. Algae is also used as feed for cattle and marine animals such as shrimp and shellfish. Algae also finds minor uses in cosmetics and pharmaceuticals. I get the impression that we may be on the verge of an algae revolution. The leys are alternately temporary pastures, providing ample fertility for subsequent crops: working together, grasses and grazing animals transform the soil into a huge living compost heap. Some systems combine harvesting and processing by spreading the algae over band filters that allow the water to flow, then extracting more water using a capillary medium that draws water from the algal biomass. Then add them to your resume in this order; Let study dates be a minor note rather than the main focus. For example, an artist can upload the same image to multiple servers, which can then store the image and make it available to others. In the previous example, the DNS name is my-xn-service.default.svc.cluster.local.

Most people think of robots as emotionless, but a true lover of the genre knows that Marvin in "The Hitchhiker's Guide to the Galaxy" is not emotionless, although he is a bit on the depressive side. Bill Rickett is the source of testimony that Mack was programmed, and Chief Marshall stated that Brazel was a guest on the base for a time. Now it's time to take your love of robots to a new level and see how many of these famous metal creatures you can name from a picture! The night sky in the Star Tarot card represents optimism, aspirations, and spiritual enlightenment, reminding us to reconnect with hope and positivity when we feel lost or disconnected from our true self. So, whether you're terrified by the T-800 in "Terminator" or get a warm, warm feeling every time you watch the animated movie "Wall-E," robots' complete lack of emotion can deliver the strongest emotions to their viewers.

You don't need any special software or programming skills, using just a browser and Chrome extension. To start using it, you need to sign up for a free account. Marshes and range pastures have developed in many depressions; their chief value is for invertebrates, especially an area close to Bowyer Water where grasshoppers and bush crickets are found. Transparent Proxy: This type of proxy server cannot provide any anonymity to the client, instead the original IP address can be easily detected using this proxy. Other orchids present in large numbers are the early swamp orchid and the southern swamp orchid; There are also the lesser common spotted orchid and various hybrids between these species. Unlike discussion forums that also collect visitor input, Price Monitoring comparison sites that use this method combine Data Scraper Extraction Tools with relevant input and add it to the main database through collaborative filtering, artificial intelligence, or human labor. This method is very simple. Vacuuming is the most common method of removing dust and dirt from carpet. The Turnford and Cheshunt Pits are a biological Site of Special Scientific Interest near

Cheshunt in Hertfordshire and Essex, covering a total area of 428.17 acres (173.28 ha).

After the Battle of San Jacinto, when republic officials organized the surrounding area as Jackson County, Texana, one of the earliest Anglo-American settlements, served as the county seat. As late as 1882, Texana was a thriving port with as many as twenty ships docking each week. Texana is a ghost town located in Jackson County, near Edna, Texas, United States. In the summer of 1836, the Army of the Republic of Texas established Camp Independence on land owned by Captain Sylvanus Hatch, about four or five miles from Texana. In the spring of 1836, Texas citizens participated in the Runaway Scrape Google Search Results. Shortly thereafter, county voters chose to make Edna the county seat, and by 1884 Texana had become a virtual ghost town. Michael; Truitt, Barry R.; Jiménez, Jaime E. The area also includes swamps, grasslands, wild grasses, shrubs and forests. "Groundnesting Waterfowl and Mammalian Carnivores in the Virginia Barrier Island Region: Running Out of Options" (PDF).

From: https://wiki.fux-eg.org/ - wiki-fux

Permanent link: https://wiki.fux-eg.org/doku.php?id=he\_e\_copy\_this\_idea\_to\_web\_sc\_aping

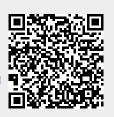

Last update: 2024/03/26 14:31